www.holtec.com www.smrllc.com

### **NRC Meeting:** Update on Seismic Methodology Results

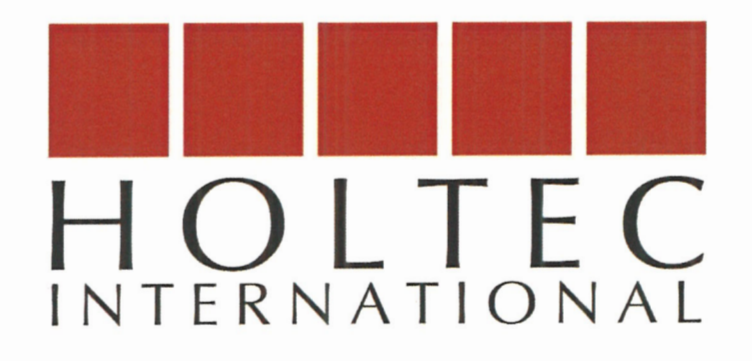

Date: 9 August 2023

Presented By: Chuck Bullard and John Zhai

SMR, LLC, A Holtec International Company Krishna P. Singh Technology Campus **One Holtec Boulevard** Camden, NJ 08104, USA

[Not Export Controlled]

# **Meeting Agenda**

- Introductions
- Purpose & Outcome
- **Background and Previous Discussions**
- Overview of SMR-160 Seismic Methodology
- **Results**
- Questions
- Open Forum

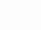

# **Introductions**

### NRC Staff

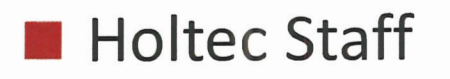

Industry Consultant (SC Solutions)

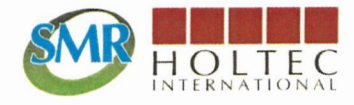

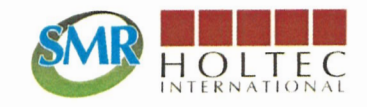

# **Purpose and Outcome**

### **Purpose**

To provide a high-level overview of the soil-structure interaction (SSI) methodology for SMR-160 and discuss preliminary results and future plans.

### **Outcome**

To obtain feedback from the NRC staff on presentation material and identify any potential risk areas or gaps in the SSI methodology for SMR-160.

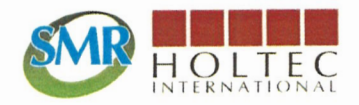

### **Background and Previous Discussions**

NRC Public meeting 9-27-22 (Time-Domain Nonlinear SSI Analysis Using A Hysteretic Soil Model)

- ▼ Discussed proposed method of analysis for seismic design including the use of a non-linear soil model
- ▼ Following the meeting, and in consideration of the presentation and discussion, the NRC staff has a high-level understanding of the proposed non-linear soil analysis method. The NRC staff did not identify any immediate concerns with the approach.
- NRC noted that it has not previously approved a non-linear soilstructure analysis. Since this will be a 'first-of-a-kind' review, the NRC staff may ask additional questions to fully understand the approach and its implementation.

### **Overview - Design Basis Seismic Ground Motion**

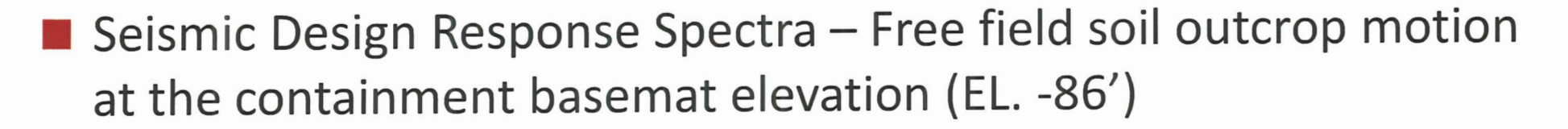

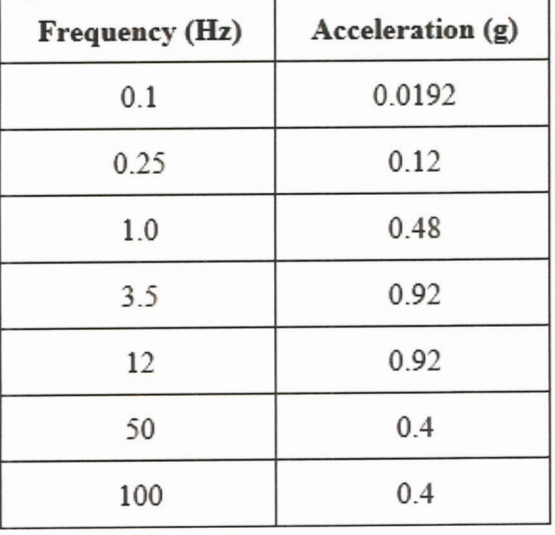

**Horizontal directions** 

**Vertical Direction** 

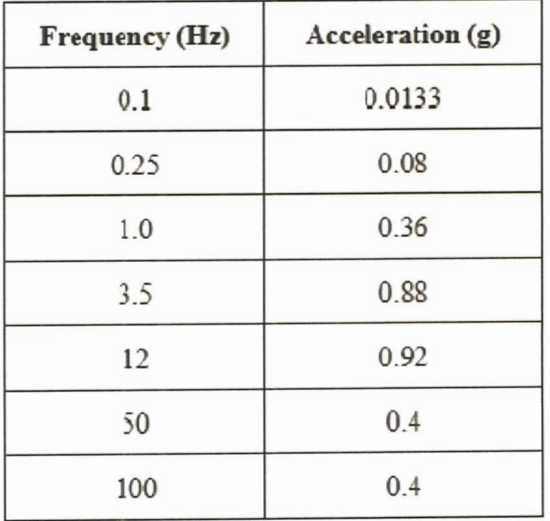

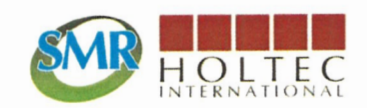

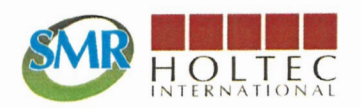

### **Overview - Design Basis Soil Properties**

### **Shear Wave Velocities**

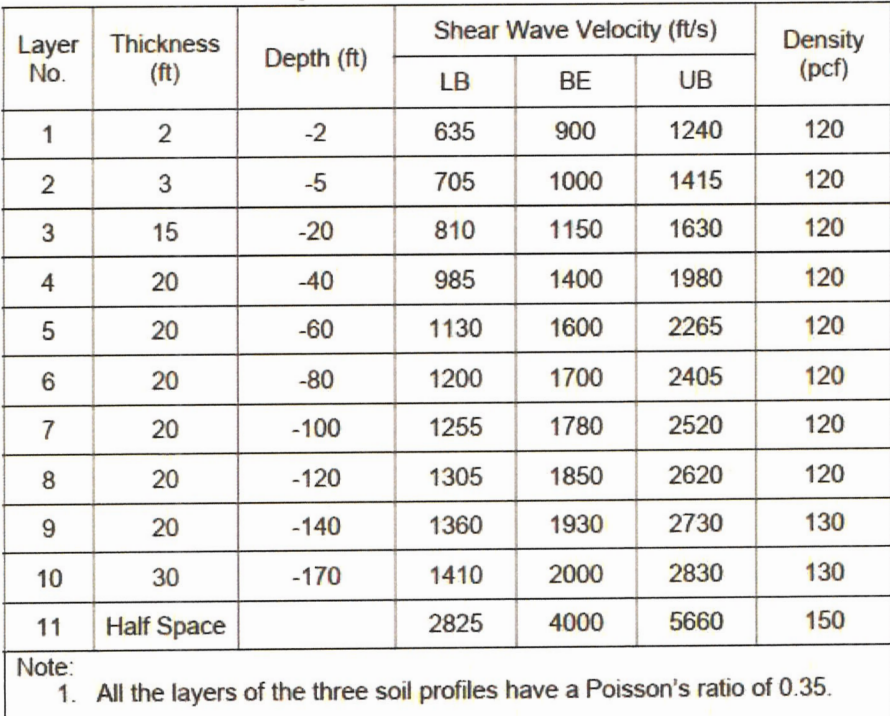

### **Modulus Degradation & Damping**

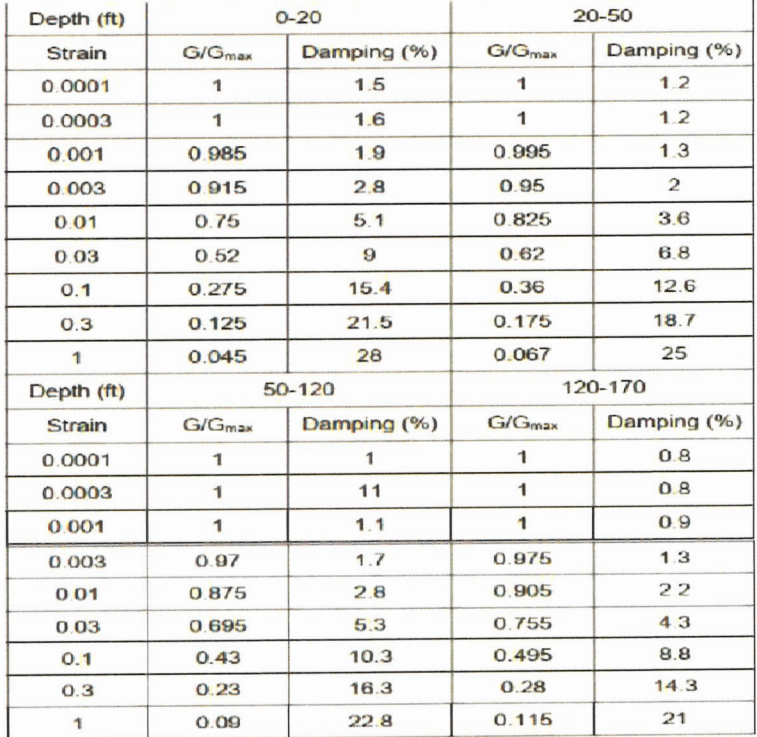

### **Overview: Proposed Seismic Analysis Methodology**

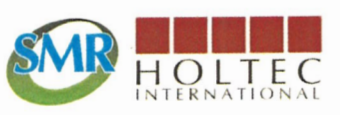

### Proposed SMR-160 SSI Analysis - Time Domain & Nonlinear

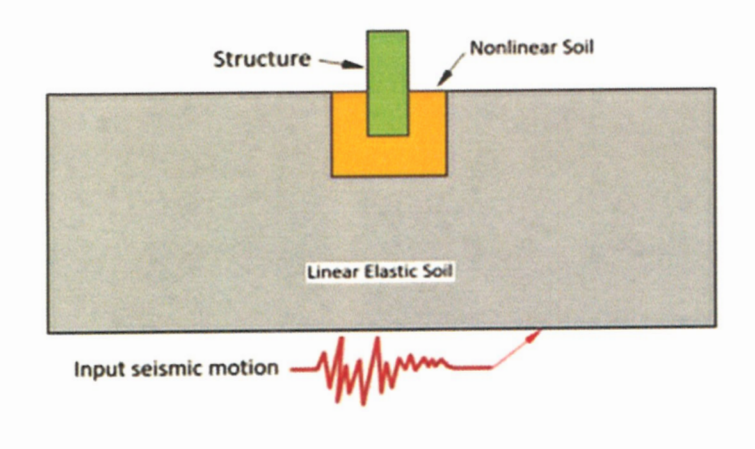

- · Global soil behavior is equivalent linear elastic, which is modeled based on strain compatible soil properties obtained from SHAKE analysis
- . Nonlinear soil model maybe be used locally in the region where SSI effect is strong with relatively large strain
- **Structures are modeled as linear elastic materials**
- " Contact interfaces are defined to account for geometric nonlinearity, i.e., potential gapping and sliding at soil-structure interface

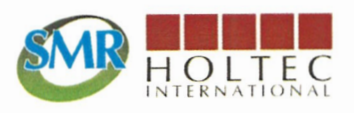

# **Overview: Validation of Soil Material Models**

- Two hysteretic soil material models will be used in the LS-DYNA SSI analysis:
	- \*MAT\_232 Equivalent linear elastic material model used to predict the global behavior of the soil site
	- \*MAT 079 Nonlinear inelastic material model to capture relatively large energy dissipation in soil adjacent to structures
- Demonstrate that MAT\_232 can reasonably match SHAKE 1D seismic response analysis results
- Demonstrate that MAT\_079 can absorb the same amount of energy as predicted by the theoretical solution at the element level or lab-measured damping of soil sample

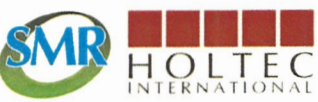

### **Overview - Validation of Time Domain SSI Analysis**

- Validation will be performed using a representative SSI model which consists of a deeply embedded simple structure.
- Perform a time domain LS-DYNA analysis (using \*MAT\_232 to model soil) and a frequency domain SASSI analysis to demonstrate that seismic responses of the structure (when bonded with the soil) predicted by the two methods are similar
- Define the contact interface between the embedded structure and the soil and reperform the LS-DYNA SSI analysis. Show the difference between the results obtained from the two methods due to the geometric nonlinearity in the LS-DYNA model as the seismic intensity increases

# Progress - 1D Soil Seismic Response Analysis

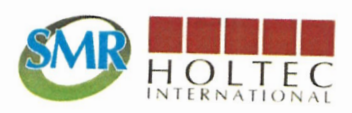

- Seven sets of input acceleration time histories have been developed according to the SMR-160 seismic design response spectra and used for the SHAKE 1D ground response analysis
- SHAKE 1D analyses have been completed to obtain strain compatible soil properties (modulus and damping ratio) for the LB, BE and UB soil profiles
- Bedrock elevation (-170') acceleration time histories in three directions obtained from SHAKE analysis will be used as the seismic input of the time domain LS-DYNA SSI analysis

### **Progress - Development of LS-DYNA SSI Model for Single Unit SMR-160**

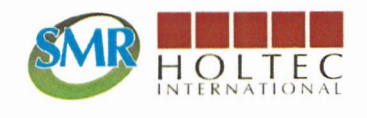

- The LS-DYNA SSI model consists of soil, seismic structures, and adjacent non-seismic structures. These structures are CES (including CS, CS Internal structures), RAB, CB, RWB, TB and AB.
- Solid elements are used to model soil and thick civil structure components (e.g., basemats), as well as water in the annular reservoir and in the spent fuel pool through a simple fluid material model
- Shell or thick shell elements are used to model walls and slabs of civil structures or thin steel equipment/structures.
- Beam elements are used to model beams and columns of civil or steel structures and certain equipment
- Mass elements are used to account for equipments of significant mass

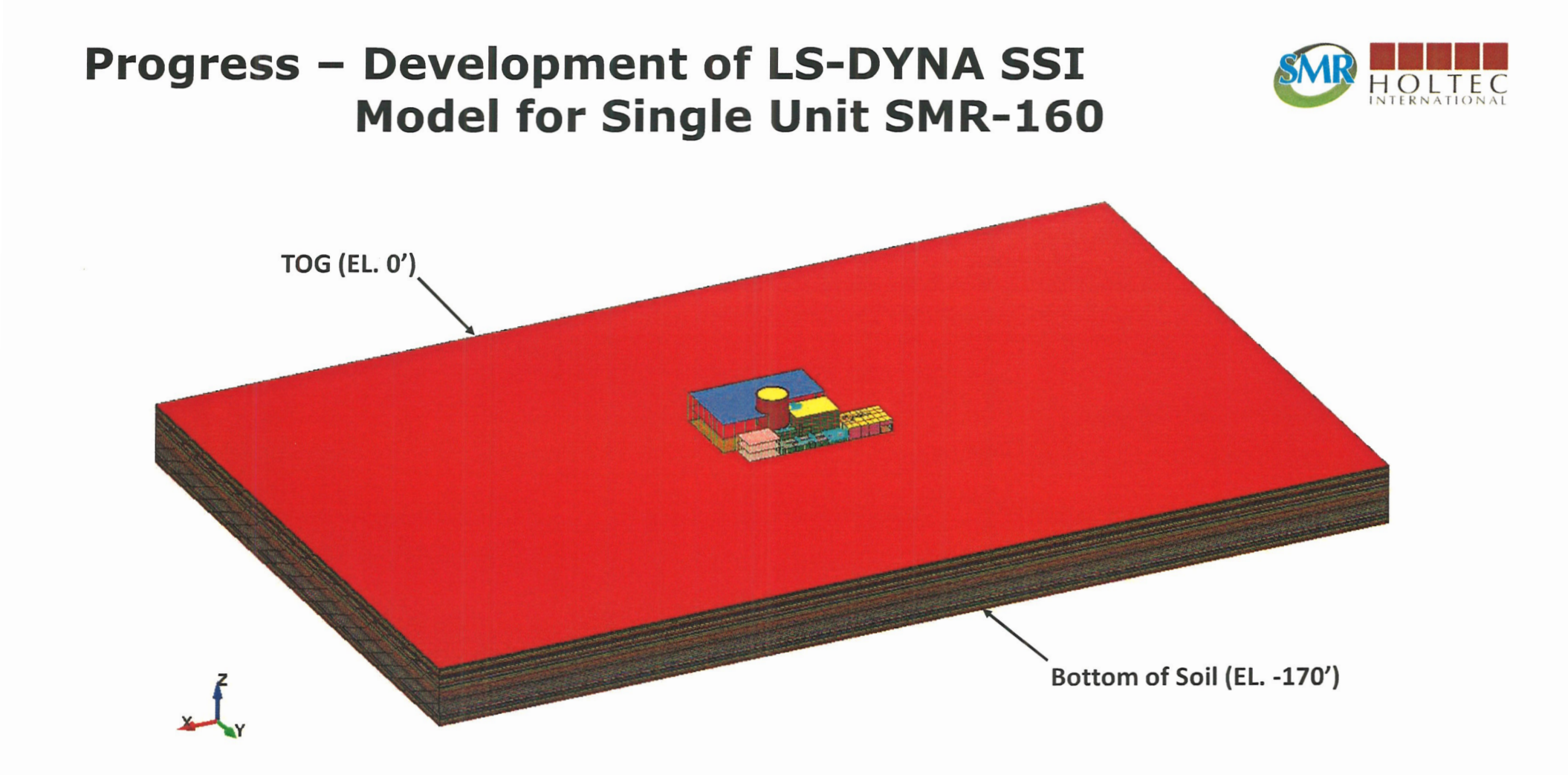

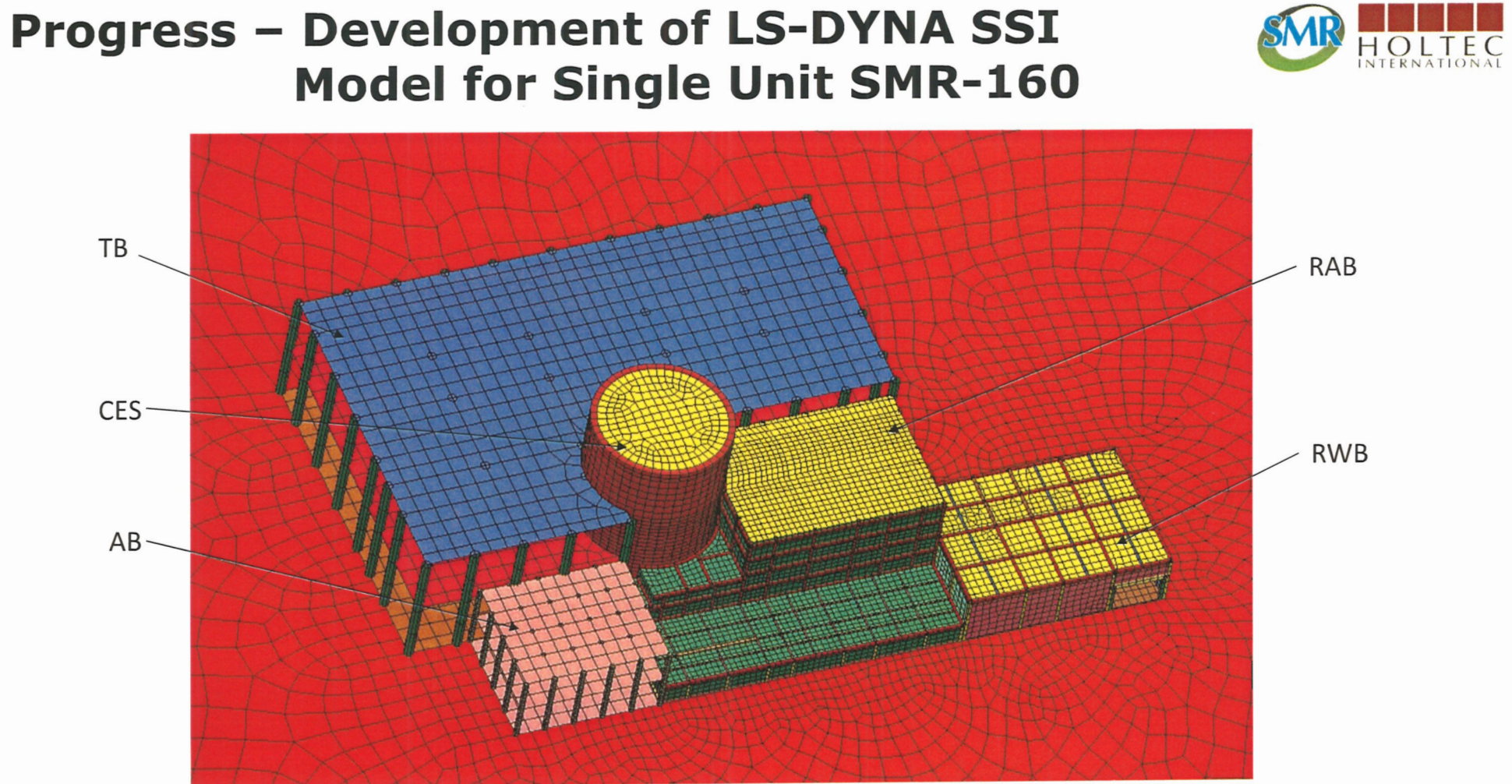

![](_page_14_Figure_0.jpeg)

![](_page_15_Figure_0.jpeg)

![](_page_16_Figure_0.jpeg)

![](_page_17_Figure_0.jpeg)

![](_page_18_Picture_0.jpeg)

![](_page_19_Picture_0.jpeg)

- Soil seismic response significantly affects the accuracy of the predicted structural response of the SSI model
- Benchmarking ensures that the soil behaves as expected
- Benchmark studies have been performed for the LS-DYNA hysteretic soil models used for the SMR-160 SSI analysis
- \*MAT\_232 is benchmarked against SHAKE 2000 1D ground response solution
- \*MAT\_079 is benchmarked against theoretical solution at the element level

- MAT\_232 benchmarking 1D seismic response analysis model
- >TOG response spectrum comparison for BE, LB and UB soil properties
- > Other soil material model considered: \*MAT\_01 (\*MAT\_ELASTIC)

![](_page_20_Picture_4.jpeg)

'umm Input seismic motion

![](_page_21_Picture_0.jpeg)

![](_page_21_Figure_2.jpeg)

![](_page_21_Figure_3.jpeg)

![](_page_22_Picture_0.jpeg)

![](_page_22_Figure_3.jpeg)

![](_page_23_Picture_0.jpeg)

![](_page_23_Figure_2.jpeg)

Comparison of Set 1 Earthquake H2-Direction Response Spectra - BE Soil Column

![](_page_24_Picture_0.jpeg)

- \*MAT\_079 benchmarking LS-DYNA element level (1" cube element) response analysis
- > Demonstrate that the LS-DYNA predicted shear stress at the maximum strain matches the expected value
- $\triangleright$  Demonstrate that the absorbed energy per loading/unloading cycle matches the frequency domain linear analysis (SHAKE) result

![](_page_24_Figure_5.jpeg)

- The element level SHAKE result of absorbed energy can be obtained through theoretical derivation
- $\triangleright$  Benchmarking is done for several maximum strains (0.1, 0.0866, 0.05, 0.01)

![](_page_25_Picture_0.jpeg)

11

# **Progress - Benchmarking of Soil Models**

 $\sim$ 

holtec.com | smrllc.com | Page 26

 $[$ 

![](_page_26_Picture_0.jpeg)

![](_page_26_Picture_2.jpeg)

Containment internal structure EL. O' floor RPV stand acceleration time history - x dir.

![](_page_27_Figure_2.jpeg)

holtec.com | smrllc.com | Page 28

НO

![](_page_28_Picture_0.jpeg)

![](_page_28_Figure_2.jpeg)

![](_page_29_Picture_0.jpeg)

Containment internal structure EL. O' floor RPV stand acceleration time history - z dir.  $(ZPA = 0.46g)$ SSI ANALYSIS OF SMR-160 - BE1  $0.6 -$ /nodout A dif-1  $0.4$ z\_acceleration (g's)  $0.2 -0.2$  $-0.4$  $3<sub>5</sub>$  $50^{\circ}$ 45 40 30 min=A( 3.49e+01, -3.09e-01) Time (sec)  $3.54e+01$ ,  $4.60e-01$  $max=A$ 

![](_page_30_Picture_1.jpeg)

![](_page_30_Figure_2.jpeg)

![](_page_31_Picture_0.jpeg)

Polar crane support (attached to the CS at EL. 81'-4") acceleration time history - y dir.

![](_page_31_Figure_3.jpeg)

Polar crane support (attached to the CS at EL.  $81'$ -4") acceleration time history - z dir.

![](_page_32_Figure_2.jpeg)

![](_page_33_Picture_0.jpeg)

### **SSI Simulations**

# Material model \*MAT\_079 will be used to simulate nonlinear soil behavior adjacent to embedded structures (strain>0.35%).

![](_page_33_Figure_3.jpeg)

![](_page_34_Picture_0.jpeg)

### **SSI Simulations**

- LS-DYNA SSI analyses will be performed for 3 soil profiles (LB, BE, and UB) and 7 earthquake sets.
	- $\blacktriangleright$  The effects of concrete cracking in building structures and water table in soil will also be considered.
- Each SSI analysis is performed in two steps: (1) Applying gravity load only to initialize the stress/deformation fields; (2) Restarting the run with transient seismic load
- SSI analysis results of the 7 earthquakes are averaged for each of the analyzed configurations.
- ISRS Enveloping all averaged response results and then smoothing and broadening per RG 1.122 and SRP 3.7.2

![](_page_35_Picture_0.jpeg)

### **Dual Unit Design**

Dual unit design will replace current single unit SMR-160 as the standard plant design. SSI model will be updated accordingly.

![](_page_35_Figure_3.jpeg)

![](_page_36_Picture_0.jpeg)

### **Licensing Approach**

- I Initial CPA will be to build a dual unit SMR at Palisades under Part 50
- After CPA approval, Holtec may consider seeking a design certification for potential future SMRs under Part 52 or submit a licensing topical report (LTR) requesting approval of the generic methodology
	- ▼ Potential future Part 52 application or LTR would likely include consideration for both soil and rock sites

![](_page_37_Picture_0.jpeg)

# **Technical Questions**

### **Multi-Unit Sites**

- $\blacktriangleright$  What is the minimum required separation distance between adjacent SMR sites for the individual site installations to be considered decoupled, e.g., greater than depth to bedrock?
- Is there any NRC guidance or accepted industry standard regarding structure-soil-structure interaction?

### Water Table

- What level of analysis is required with respect to water table elevation, e.g., best estimate only?
- Is there any NRC guidance or accepted industry standard regarding effects of water table on SSI analysis?